Wiki GInfo - https://wiki.centrale-med.fr/ginfo/

# **Exercices Devweb 103**

Page d'exercices relative à la formation [Devweb 103 : Le back-end et PHP](https://wiki.centrale-med.fr/ginfo/formations:devweb_3)

### **Exo 3.1 : Compteur de visiteurs**

**Objectif :** Maitrise simple du PHP

**Description :** Le but ici est d'ajouter un compteur pour savoir combien de personnes ont chargé la page d'accueil de votre site! Pour se faire vous allez simplement enregistrer ce nombre dans un fichier qui s'appellera par exemple **compteur.txt** et où vous ajouterez 1 à chaque visiteur. Pour se faire, vous devrez sûrement réénomer votre index.html en index.**php** pour pouvoir y mettre du code php.

**Ressources :** Les fonctions dont vous avez besoin pour lire et écrire dans un fichier sont les suivantes :

- [https://www.php.net/file\\_get\\_contents](https://www.php.net/file_get_contents)
- [https://www.php.net/file\\_put\\_contents](https://www.php.net/file_put_contents)

Il vous faudra aussi initialiser un fichier compteur.txt à 0 au début

#### **Requis :**

Le compteur sur votre page d'accueil s'incrémente lorsqu'on la visite.

### **Exo 3.2 : Un formulaire de contact**

**Objectif :** Maitrise simple du PHP avec POST

**Description :** L'objectif est de faire un formulaire de contact tout simple permettant de vous envoyer un mail lors que quelque chose est envoyé via le formulaire. Le formulaire devra avoir la même apparence que le reste de votre site.

**Attention :** Il n'est pas demandé de mécanisme de protection sur ce formulaire de contact, vous devrez donc le cacher (et pas faire une page au nom évident comme contact.php) pour éviter de vous faire spammer par des bots qui se baladent sur le web !

#### **Ressources :**

- <https://www.php.net/manual/fr/function.mail.php>
- <https://www.youtube.com/watch?v=vVV18mLiq1Q>

#### **Requis :**

- **Votre page de contact ne doit pas être visible ou trouvable facilement sur votre site**
- Tout le formulaire doit être dans un même fichier (partie html et traitement en php)
- Votre code ne doit pas être un copier/coller des tutos trouvables sur le net (ça se voit)
- Il doit y avoir 3 champs : Nom, email et message
- Le formulaire ne doit pas s'envoyer et afficher une erreur si un des champs est vide
- Le formulaire doit envoyer un message à votre adresse mail
- Le style doit être dans un fichier CSS séparé

## **Exo 3.3 : Le jeu du morpion**

**Objectif :** Faire des choses un peu plus avancées en php (Formulaires, Sessions, Redirections, Données GET/POST, Algo (basique))

**Description :** Le but de ce TP est de faire un mini-jeu de morpion sur une page Web. Pour cela on va utiliser le HTML/CSS pour l'affichage et le PHP pour effectuer le traitement des données.

Le but final est d'avoir un rendu ressemblant à celui-ci : <https://rgrondin.perso.centrale-marseille.fr/morpion/>

**Ressources :** [Exercice 3.3 : Le Morpion](https://wiki.centrale-med.fr/ginfo/formations:devweb_3_exos_31)

#### **Requis :**

- Avoir un jeu du morpion ressemblant à l'exemple proposé sur son site
- Implémenter au moins une des améliorations proposées (ou une autre si vous avez des idées)

From: <https://wiki.centrale-med.fr/ginfo/>- **Wiki GInfo**

Permanent link: **[https://wiki.centrale-med.fr/ginfo/formations:devweb\\_3\\_exos](https://wiki.centrale-med.fr/ginfo/formations:devweb_3_exos)**

Last update: **20/10/2020 14:46**

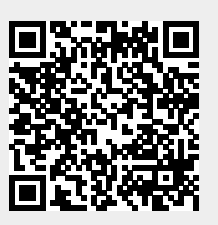